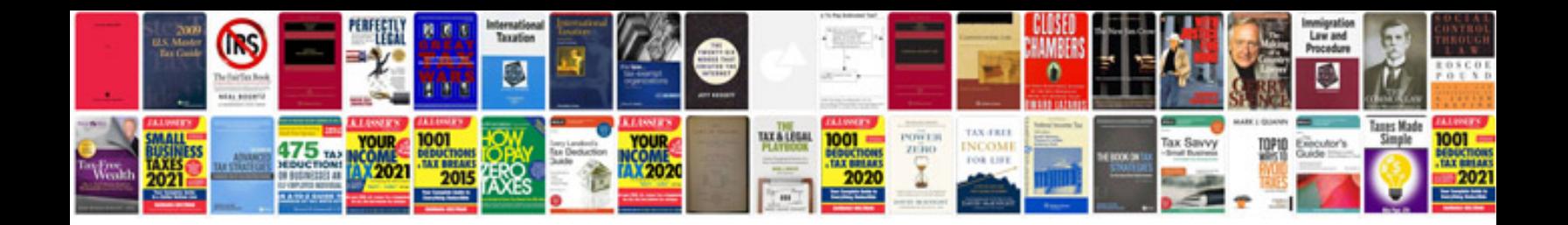

**Audi q7 user manual**

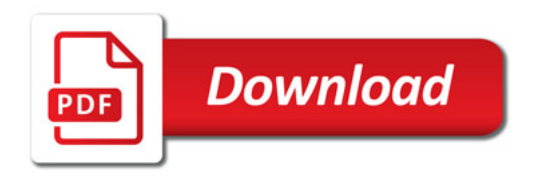

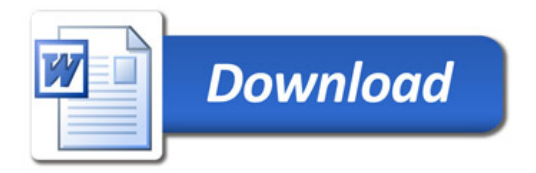